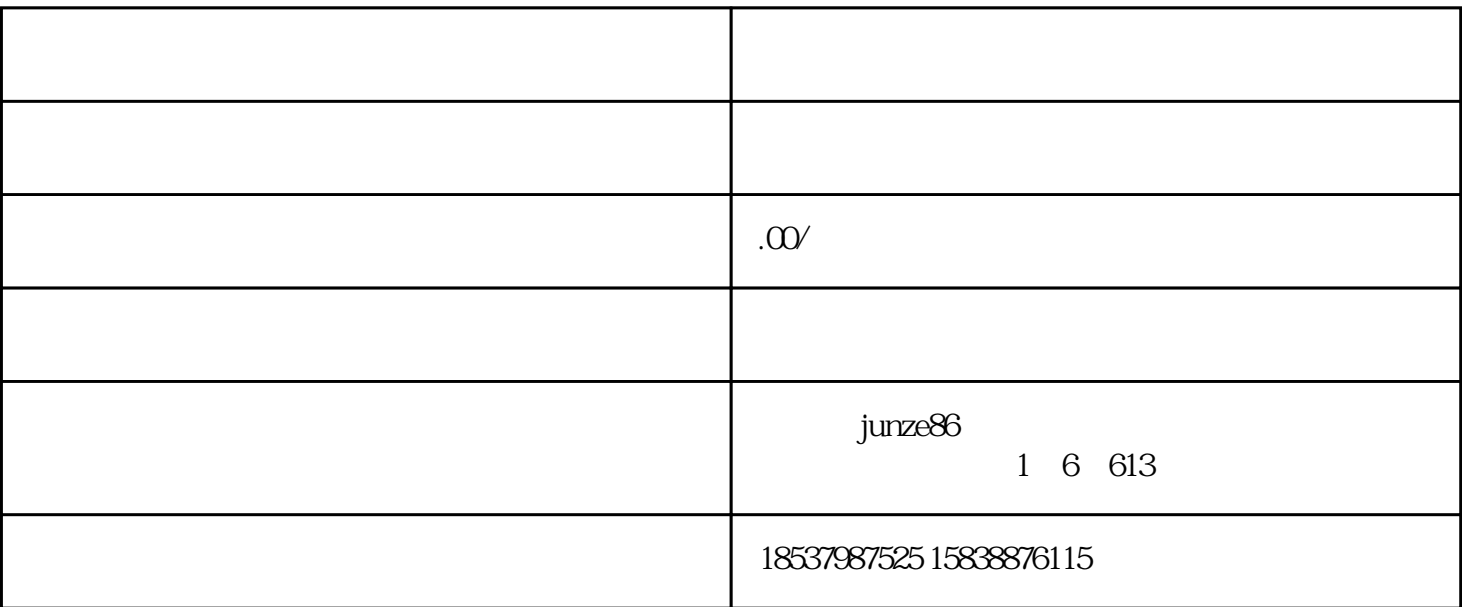

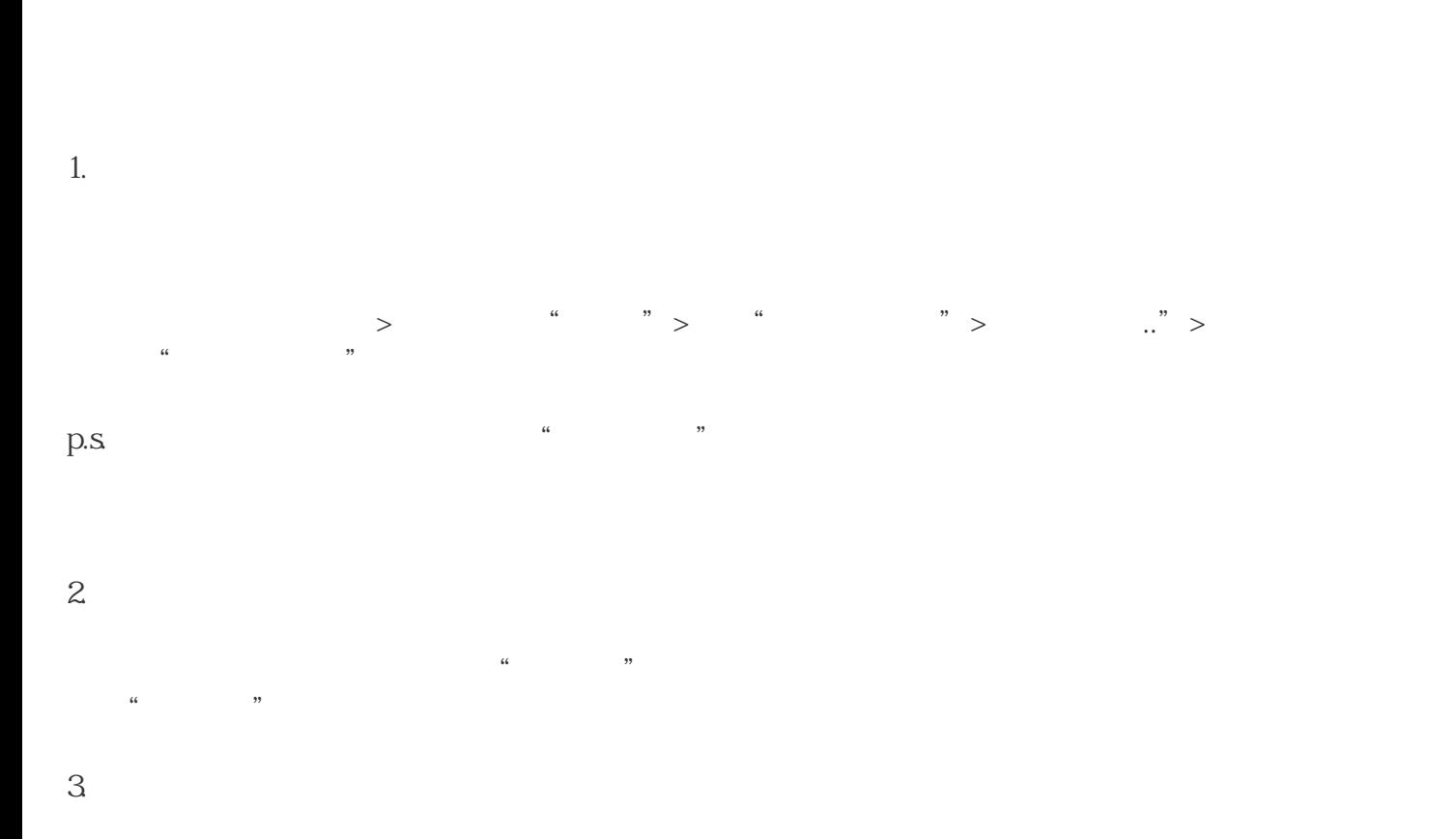

 $\frac{1}{2}$ ,  $\frac{1}{2}$ ,  $\frac{1}{2}$ ,

选择具体商品,点击进入查看具体佣金比例.详细的产品信息和货源平台。 据观察,许多店主的商品主要来自京东.拼多多.有赞.唯品会等平台,可直接使用快乐购物搬家软件,一

 $4.$ 

 $>$   $\qquad$   $\qquad$  关联"的按钮  $V$  $V$ 

员,教育类目icp备案,学浪计划等,账号等,抖快全系业务都在做。

 $VX$